## *Kyrillizacija!* – Eingabehilfe für Kyrillisch (Version 3.2)

● Sie können Russisch, Ukrainisch, Bulgarisch oder eine andere osteuropäische Sprache und beherrschen auf der deutschen Tastatur das Zehnfingersystem?

● Doch wenn Ihre Geschäftspartner und Freunde aus Osteuropa eine E-Mail erwarten, dauert das Schreiben bei Ihnen wegen der kyrillischen Tastaturbelegung eine Ewigkeit?

Dafür gibt es jetzt Kyrillizacija!

Tippen Sie einfach weiter wie gewohnt in lateinischen Buchstaben – das Programm überträgt sie automatisch in kyrillische.

Beispiel: Sie tippen *oblegchat'* und auf dem Bildschirm erscheint *облегчать*.

Das Programm wird durch Doppelklick auf das Dateisymbol aktiviert. Die Transkriptions-Funktion lässt sich dann durch Windows + T an- und ausschalten. So kann man bequem zwischen Latein und Kyrillisch wechseln (z. B. bei Skype) und für den lateinischen Text die Šibboleth©- Sonderzeichenhilfe nutzen.

Tipp: Laden Sie das Programm auf einen USB-Stick und benutzen Sie es unterwegs, z. B. im Internetcafé.

Die Transkription beruht auf Госстандарт России ST SEV 1362 (1978). Diese Transkription kommt im Gegensatz zur wissenschaftlichen Transkription ohne diakritische Zeichen aus, die auf deutschen Tastaturen nicht vorhanden sind (ˇ für č, š und ž, ¨ für ë). Außerdem ordnet sie jedes kyrillische Zeichen *eindeutig* einer lateinischen Zeichenkombination zu (z. B. schreibt man für щ *shh* statt *shch*, was ja auch für шч stehen könnte):

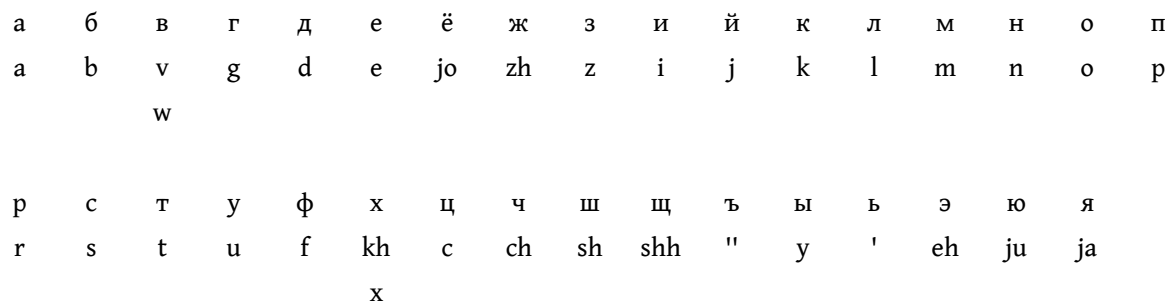

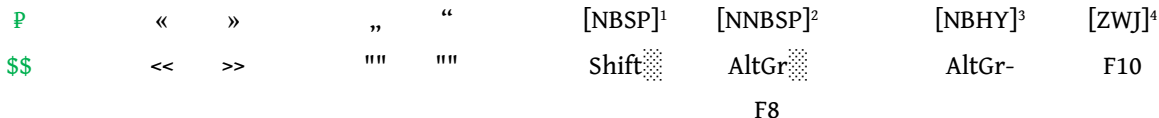

● Alternativ zu *kh* kann man in einigen Unterebenen auch *h* oder *x* tippen (und *w* statt *v* für в).

● "Fliegende Akzente" (´) bekommt man, wenn man *erst* den Buchstaben und *dann* die ´-Taste drückt. (Achtung, nicht alle Schriftarten sind dafür geeignet! z. B. Й́, Ў́, Ё́, Ї́: Code2000)

● Um keine Probleme mit Anführungszeichen in Texten zu bekommen, habe ich " (für ъ) durch '' (zweimal Apostroph-Taste) ersetzt.

• Übrigens passen sich ь, ъ, э, ж und  $\epsilon$  automatisch der Groß- und Kleinschreibung an: Will man statt eines großen Ь den Kleinbuchstaben haben (z. B. für Львів) oder umgekehrt, tippt man # hinterher.

- Die #-Taste dient ansonsten als Trenntaste, z. B. für
	- *zh* als зг statt ж (im Ukrainischen)
	- *jo* als йо statt ё (z. B. in йогурт)
	- *ng* als нг statt ң (im Kirgisischen)
	- usw.

<sup>1</sup> U+00A0 *Non-breaking Space* = nicht umbrechendes Leerzeichen. Ein mit Strg + Shift + ░ eingegebenes NBSP wird als ° sichtbar, wenn man in Word auf Start/Absatz/¶ [alles anzeigen] klickt.

<sup>2</sup> U+202F *Narrow No-break Space* = schmales, nicht umbrechendes Leerzeichen. Zur Verwendung von NNBSP unter Altkirchenslawisch (*poluustav typography*) siehe<https://www.unicode.org/notes/tn41/tn41-1.pdf> (3.6 *Spacing and Hyphenation* und *Table 10*). Ein Algorithmus wäre besser, als das Zeichen immer von Hand einzugeben, aber es ist schwierig, exakte Regeln aufzustellen.

<sup>3</sup> U+2011 *Non-breaking Hyphen* = nicht umbrechender Bindestrich

<sup>4</sup> U+200D *ZERO WIDTH JOINER* = breitenloser Verbinder, nötig für Ligaturen, oft aus der *Private Use Area*.

Modifizierende Buchstaben (Cyrillic Extended-D 5 ) für Wörterbücher werden mit { bzw. } erzeugt:

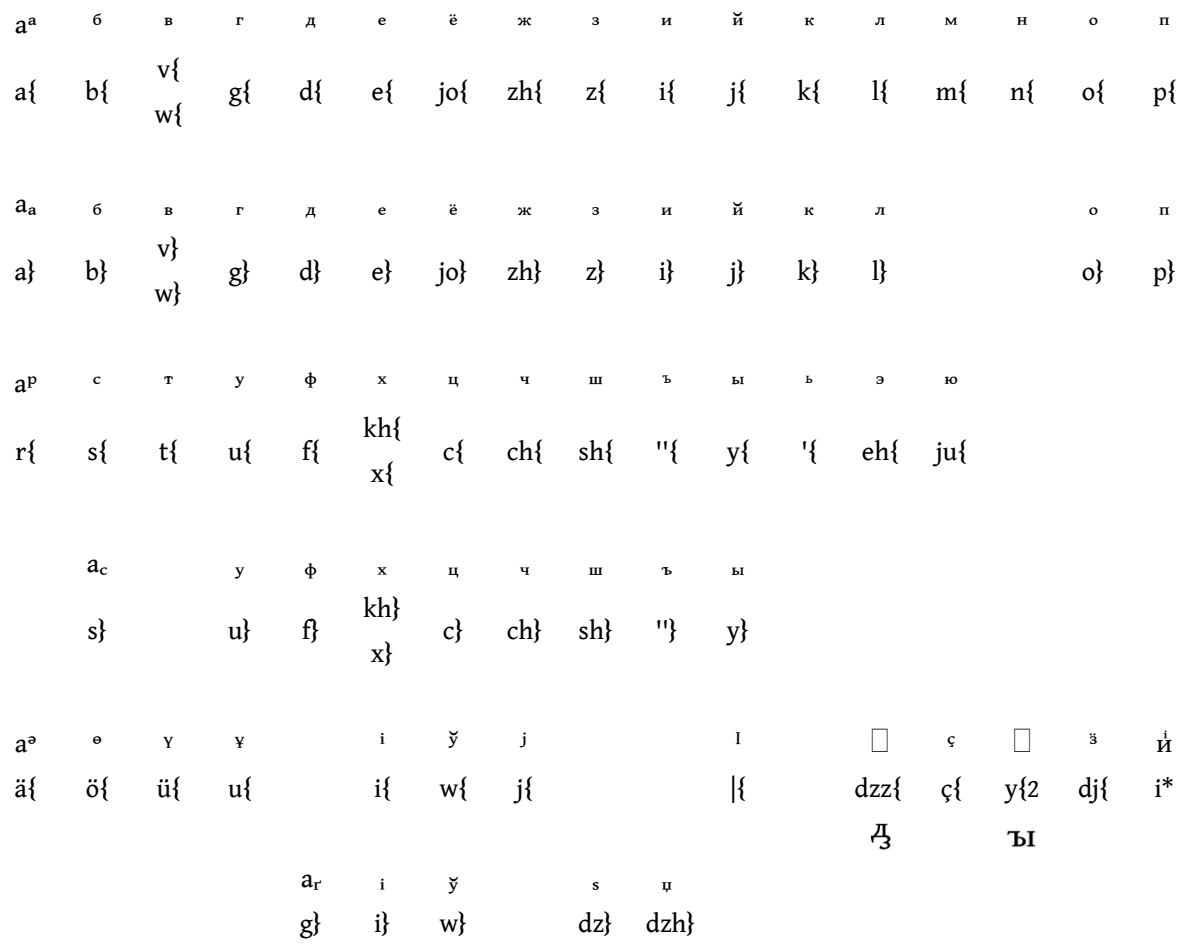

Interpunktion und Steuerzeichen:<sup>6</sup>

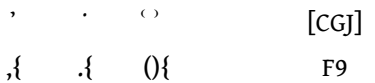

● Einige Buchstaben sind nur in den jeweiligen Unterebenen verfügbar (z. B. i<sub>ri</sub> in Ukrainisch, <sup>y</sup> in Weißrussisch,  $i_{s,y}$  in "Jugoslawisch",  $\frac{1}{2}$  in Kasachisch...).

 $\bullet$   $\Box$  (4),  $\circ$  und  $\circ$  sind noch nicht implementiert.

<sup>5</sup> <https://www.unicode.org/charts/PDF/Unicode-15.0/U150-1E030.pdf>

<sup>6</sup> U+0315 COMBINING COMMA ABOVE RIGHT / U+0358 combining dot / U+1ABB COMBINING PARENTHESES ABOVE / U+034F COMBINING GRAPHEME JOINER

<https://www.unicode.org/L2/L2022/22010-cyrillic-mod.pdf>

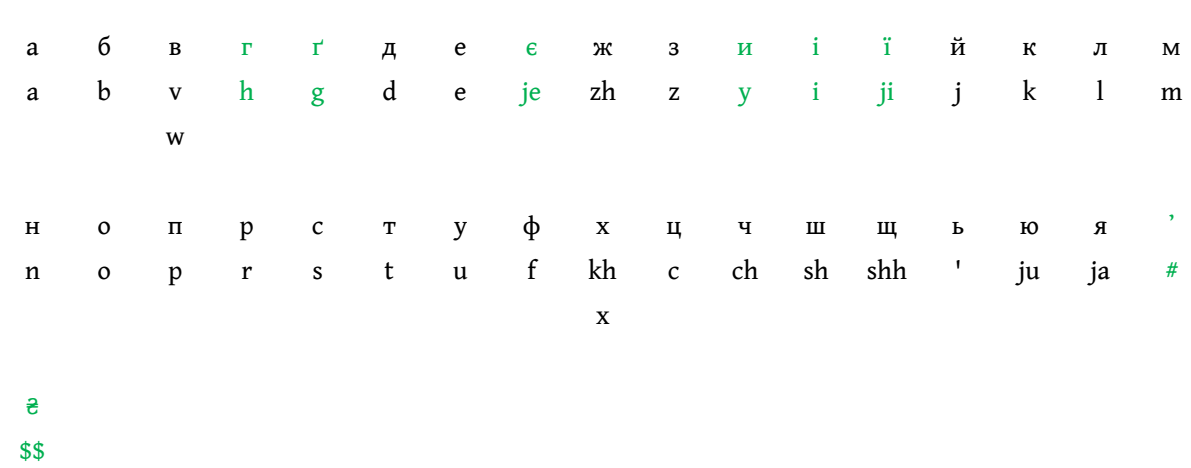

Neben der Standard-Ebene (Russisch) sind separate Unterebenen erhältlich für:

● Den ukrainischen Apostroph ' hinter labialen Konsonanten<sup>7</sup> (б, п, в, м, ф) erzeugt man mit der #‑Taste.

● Auf Wunsch mit russinischen Zusatzbuchstaben:

• Ukrainisch (Windows + U)

ё ў ы jo w y#

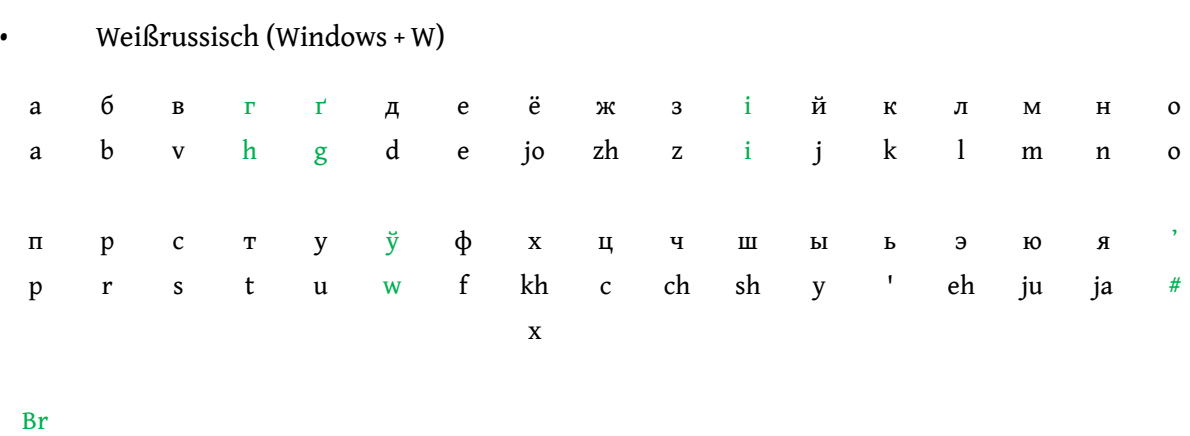

\$\$

● Den weißrussischen Apostroph ' erzeugt man mit der #-Taste<sup>8</sup> .

<sup>7</sup> 02BC ' MODIFIER LETTER APOSTROPHE. Wenn sie ein anderes Zeichen haben wollen (z. B. 2019 ' RIGHT SINGLE QUOTATION MARK, bevorzugt für Zeichensetzungs-Apostroph), teilen Sie es mir bitte mit. <sup>8</sup> 02BC ' MODIFIER LETTER APOSTROPHE. Wenn sie ein anderes Zeichen haben wollen (z. B. 2019 ' RIGHT SINGLE QUOTATION MARK, bevorzugt für Zeichensetzungs-Apostroph), teilen Sie es mir bitte mit. Vor dem 2. Weltkrieg hat man 2018 ' LEFT SINGLE QUOTATION MARK verwendet.

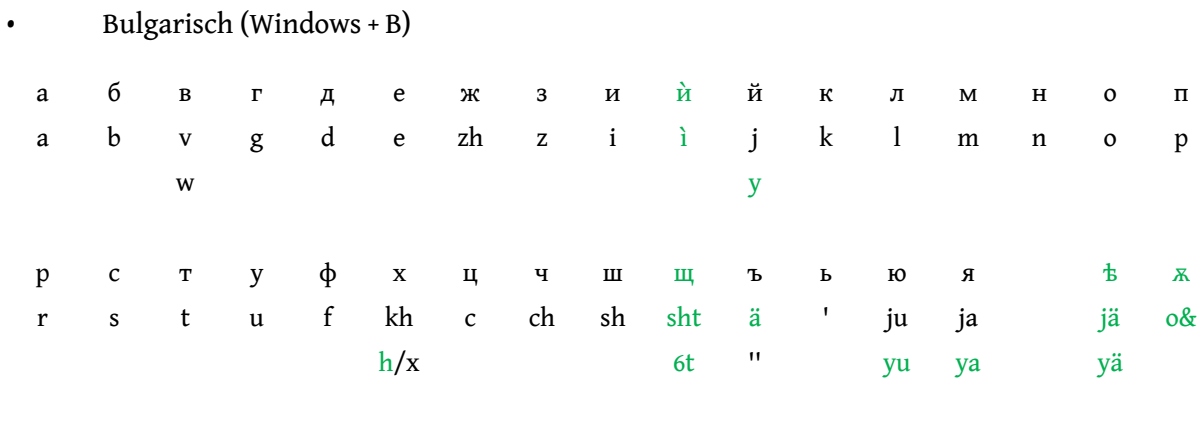

лв.

\$\$

 $\bullet$  à ist kein fliegender Akzent, es wird "normal" eingegeben, d. h. ` + i.

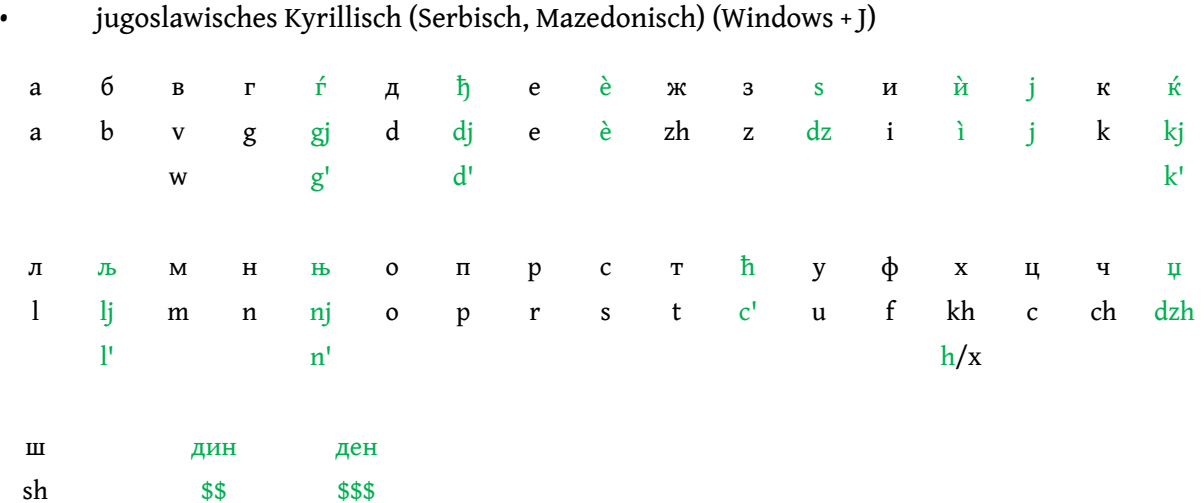

● ѐ und ѝ sind keine fliegenden Akzente, sie werden "normal" eingegeben, d. h. ` + e/i.

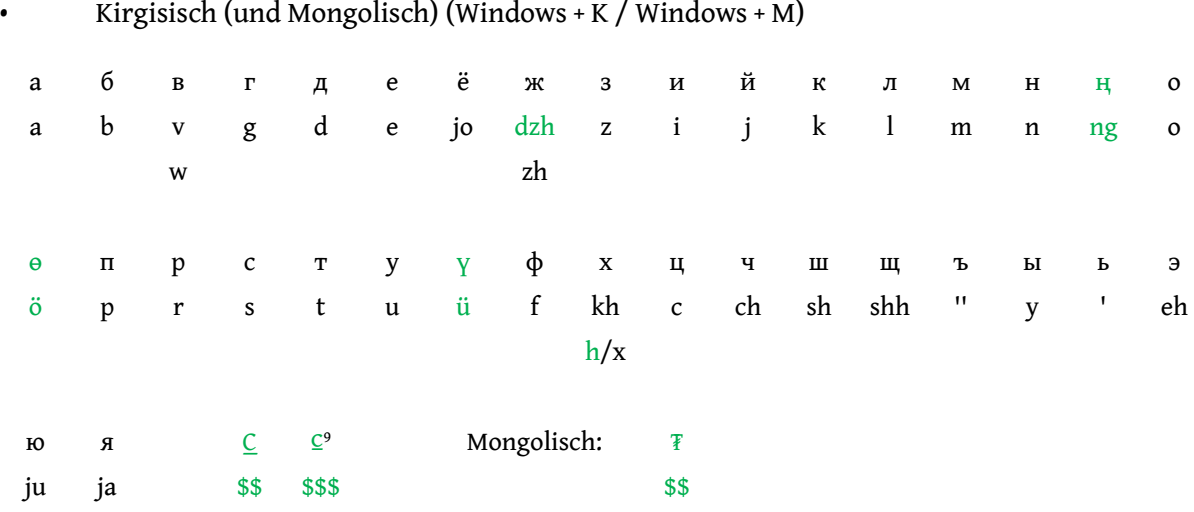

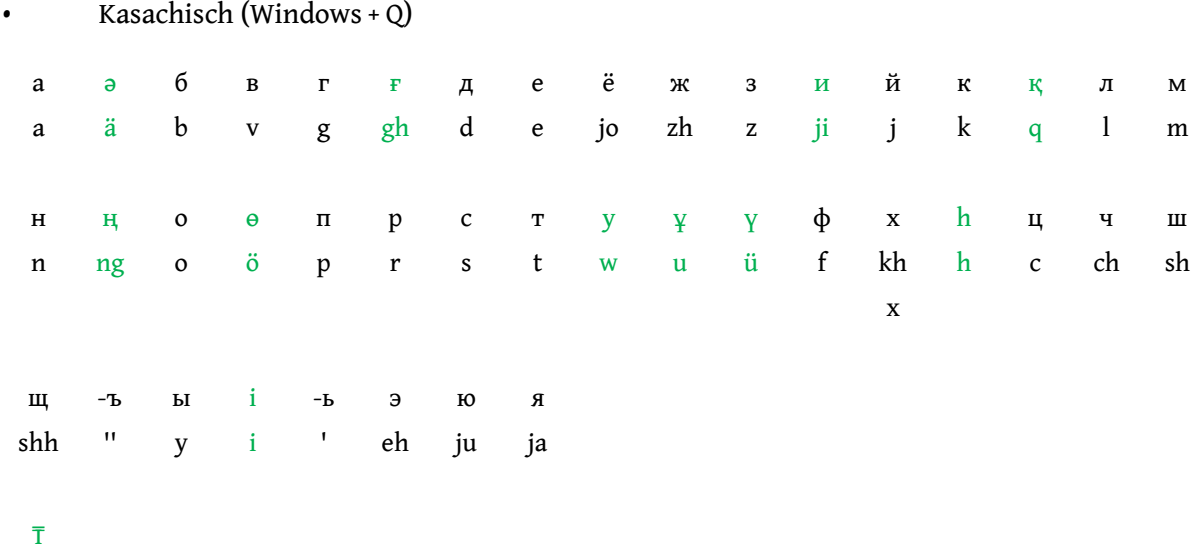

\$\$

<sup>9</sup> offizielles Som-Zeichen (U+20C0), noch in fast keiner Schriftart vorhanden.

| а                                              | $\, {\bf E}$                                  | $\, {\bf B}$                        | $\boldsymbol{\epsilon}$            | $\Gamma$                                       | $\Gamma$                                 | $\mathsf A$                     | $\overline{A}$                             | $\pmb{\mathsf{A}}$          | $\mathbf E$                                        | $\epsilon$                    | $\vartheta$                                        | IÔ                                        | Ж                                              | S                                        | $\overline{5}$               | $\mathbf{S}% _{T}=\mathbf{S}_{T}\times\mathbf{S}_{T}$ |
|------------------------------------------------|-----------------------------------------------|-------------------------------------|------------------------------------|------------------------------------------------|------------------------------------------|---------------------------------|--------------------------------------------|-----------------------------|----------------------------------------------------|-------------------------------|----------------------------------------------------|-------------------------------------------|------------------------------------------------|------------------------------------------|------------------------------|-------------------------------------------------------|
| $\mathbf{a}$                                   | $\mathbf b$                                   | $\mathbf V$                         | v2                                 | g                                              | g2                                       | $\mathbf d$                     | d2                                         | $d$ )2                      | $\mathbf{e}% _{t}\left( t\right)$                  | e2                            | e3                                                 | jo                                        | zh                                             | dz                                       | dz2                          | dz3                                                   |
| $\overline{z}$                                 | $\bf 3$                                       | $\mathbf H$                         | $\check{\mathrm{H}}$               | $\mathbf I$                                    | $\ddot{\rm{I}}$                          | $\mathfrak t$                   | $\hbar$                                    | $\bf K$                     | $\Lambda$                                          | $\pmb{\Lambda}$               | $\mathbf M$                                        | $\mathbf{M}$                              | $\, {\rm N}$                                   | $\mathbf{H}^{\!\mathrm{r}}$              | $\mathbf O$                  | $\mathsf O$                                           |
| $\mathbf{Z}$                                   | Z <sub>3</sub>                                | $\mathbf{i}$                        | j                                  | i2                                             | ji                                       | i3                              | jj                                         | $\mathbf k$                 | $\mathbf{1}$                                       | 1)2                           | ${\bf m}$                                          | $m$ )2                                    | $\mathbf n$                                    | n)2                                      | $\mathbf{o}$                 | 00                                                    |
|                                                |                                               |                                     |                                    |                                                |                                          |                                 |                                            |                             |                                                    |                               |                                                    |                                           |                                                |                                          |                              |                                                       |
| $\bf{0}$                                       | $\Theta$                                      | $\Theta$                            | $\Theta$                           | ₩                                              | $\boldsymbol{\infty}$                    | $\pmb{\oplus}$                  | $\boldsymbol{\Pi}$                         | $\, {\bf p}$                | $\mathbf c$                                        | $\mathbf C$                   | $\mathbf T$                                        | $\mathbf T$                               | $\Pi$                                          | oy<br>$_{\rm IO}$                        | 8                            | $\delta$                                              |
| O <sub>2</sub>                                 | $O^{\circ}$                                   | $0^{\circ}$                         | 0%                                 | o7                                             | 002                                      | $O+$                            | $\mathbf{p}$                               | $\bf r$                     | $\mathbf S$                                        | s2                            | $\mathsf t$                                        | t2                                        | t3                                             | ou <sub>3</sub>                          | ou                           | ou2                                                   |
|                                                |                                               |                                     |                                    |                                                |                                          |                                 |                                            |                             |                                                    |                               |                                                    |                                           |                                                |                                          |                              |                                                       |
| oy                                             | oy                                            | $\mathbf y$                         | ф                                  | $\mathbf X$                                    | $\omega$                                 | $\omega$                        | $\widehat{\widetilde{\omega}}^{11}$        | $\widehat{\mathbf{\omega}}$ | $\boldsymbol{\hat{\omega}}$                        |                               | $\ddot{\omega}$                                    | ц                                         | $\rm \mu$                                      | Y                                        | $\mathsf{C}_{\mathsf{I}}$    | $\upmu$                                               |
| o <sub>2u</sub>                                | ou#                                           | $\mathbf u$                         | $\mathbf f$                        | $\mathbf{h}$                                   | W                                        | w2                              | W <sub>3</sub>                             | W <sub>4</sub>              | w2/                                                |                               | wt                                                 | $\mathsf{C}$                              | c2                                             | ch                                       | $\mathsf{q}$                 | dzh                                                   |
|                                                |                                               |                                     |                                    | kh                                             |                                          |                                 |                                            |                             |                                                    |                               |                                                    |                                           |                                                |                                          |                              |                                                       |
|                                                |                                               |                                     |                                    |                                                |                                          |                                 |                                            |                             |                                                    |                               |                                                    |                                           |                                                |                                          |                              |                                                       |
| $\rm III$                                      | Щ                                             | $\mathbf{P}$                        | Ъ                                  | $\mathbf{P}\mathbf{I}$                         | $\mathbf{P}\mathbf{I}$                   | ЪH                              | ${\bf B1}$                                 | $\mathbf{P}\mathbf{H}$      | ${\bf b}1$                                         | $\mathbf{P}$                  |                                                    | $\mathbf F$                               | $\mathbf{\bar{B}}$                             | \$                                       | $\mathbf{B}$                 |                                                       |
| sh                                             | shh                                           | ü                                   | ü2                                 | $\mathbf{y}$                                   | y2                                       | üi                              | üi3                                        | öi                          | öi3                                                | $\ddot{\text{o}}$             | ?5                                                 | 2ii                                       | ä                                              | ä <sub>2</sub>                           | jä                           |                                                       |
|                                                | sht                                           | â                                   | â2                                 |                                                |                                          | âi                              | âi3                                        | ôi                          | ôi3                                                | ô                             | 02                                                 | $\hat{o}$ 2                               | ê                                              | ê2                                       | jê                           |                                                       |
| $H\!\!\Delta$                                  | ${\rm I\!E}$                                  | Ю                                   | O(                                 | $I\!\!A$                                       | $\bf A$                                  | $\mathbf R$                     | $\mathbf X$                                | $\mathbf X$                 | $\pmb{\Lambda}$                                    | ğ                             | ψ                                                  | $\Theta$                                  | $\overline{\mathbf{v}}$                        | $\ddot{V}^{12}$                          | $\ddot{\mathrm{v}}$          |                                                       |
| ja                                             | je                                            | ju                                  | ju2                                | $e\&$                                          | e&2                                      | e&3                             | $\delta$                                   | $\&$                        | în                                                 | $\mathbf X$                   | ps                                                 | th                                        | y3                                             | y4                                       | $y3^{\prime\prime}$          |                                                       |
|                                                |                                               |                                     |                                    | ja2                                            | ja3                                      | ja4                             |                                            |                             |                                                    |                               |                                                    |                                           |                                                |                                          |                              |                                                       |
|                                                |                                               |                                     |                                    |                                                |                                          |                                 |                                            |                             |                                                    |                               |                                                    |                                           |                                                |                                          |                              |                                                       |
|                                                |                                               |                                     |                                    | $\mathop{\rm H\!}\nolimits$<br>je&             | $H\!A$<br>je&2                           |                                 | $H\!X$<br>jo&                              |                             |                                                    |                               |                                                    |                                           |                                                |                                          |                              |                                                       |
|                                                |                                               |                                     |                                    |                                                |                                          |                                 |                                            |                             |                                                    |                               |                                                    |                                           |                                                |                                          |                              |                                                       |
|                                                |                                               |                                     |                                    |                                                |                                          |                                 |                                            |                             |                                                    |                               |                                                    |                                           |                                                |                                          | И                            |                                                       |
| $\stackrel{\scriptscriptstyle \Delta}{\Delta}$ | $\bar{\alpha}$                                | $\overset{\text{\tiny{B}}}{\Delta}$ | $\bar{\Delta}$                     | $\stackrel{\scriptscriptstyle \Delta}{\Delta}$ | $\overset{\scriptscriptstyle E}{\Delta}$ | $\overset{\varepsilon}{\Delta}$ | $\overset{\scriptscriptstyle \pi}{\Delta}$ | $\overset{3}{\Delta}$       | $\boldsymbol{\breve{\Delta}}$                      | $\ddot{\tilde{\Delta}}$       | $\Delta^{\tilde{\Lambda}}$                         | $\overset{\scriptscriptstyle{K}}{\Delta}$ | $\stackrel{\scriptscriptstyle\Lambda}{\Delta}$ | $_\Delta^{\scriptscriptstyle\mathrm{M}}$ | $\bar{\alpha}$               | $\stackrel{0}{\Delta}$                                |
| $a^*$                                          | $b^*$                                         | $v^*$                               | $g^*$                              | $\mathrm{d}^*$                                 | $\mathrm{e}^*$                           | $e2^*$                          | $zh^*$                                     | $z3*$                       | $i^*$                                              | ji*                           | $jj^*$                                             | $k^*$                                     | $l^*$                                          | $\mathbf{m}^*$                           | $n^*$                        | $o^*$                                                 |
| $\bar{\alpha}$                                 | $\stackrel{p}{\Delta}$                        | $\overset{c}{\Delta}$               | $\bar{\mathbf{\alpha}}$            | $\alpha$                                       | $\lambda^8$                              | $\stackrel{\Phi}{\Delta}$       | $\stackrel{x}{\Delta}$                     | $\overset{\omega}{\Delta}$  | $\stackrel{\scriptscriptstyle \mathrm{I}}{\Delta}$ | $\stackrel{\text{y}}{\Delta}$ | $\overset{\scriptscriptstyle{\text{III}}}{\Delta}$ | Ъ                                         | $\bar{\texttt{a}}$                             | ы $\bar{\Delta}$                         | $\overset{\text{b}}{\Delta}$ | $\bar{\mathring{a}}$                                  |
|                                                | $\mathbf{r}^*$                                | $c^*$                               | $\mathsf{t}^*$                     | $v^*$                                          |                                          | $f^*$                           | $h^*$                                      | $\mathbf{w}^*$              | $\mathbf{z}^*$                                     |                               |                                                    | $\mathrm{shh}^*$                          | ü*                                             |                                          |                              |                                                       |
| $p^*$                                          |                                               |                                     |                                    |                                                | ou <sup>*</sup>                          |                                 |                                            |                             |                                                    | $ch^*$                        | $sh*$                                              |                                           |                                                | $y2^*$                                   | $\ddot{\mathrm{o}}^*$        | $\ddot{a}^*$<br>$\hat{e}^*$                           |
|                                                |                                               |                                     |                                    |                                                |                                          |                                 | kh*                                        |                             |                                                    |                               |                                                    | $\mathrm{sht}^*$                          | $\hat{a}^*$                                    |                                          | $\hat{\mathrm{o}}^*$         |                                                       |
| $\overset{\text{\tiny{IA}}}{\Delta}$           | $\overset{\text{\tiny{\textsf{IE}}}}{\Delta}$ | $\overset{\text{IO}}{\Delta}$       | $\overset{\text{\tiny A}}{\Delta}$ | $\overline{\mathring{a}}$                      | $\overline{\texttt{a}}$                  | $\overset{\Theta}{\Delta}$      | $\overline{\mathbf{\hat{a}}^{13}}$         |                             | $\alpha^{\text{C}}$                                |                               |                                                    |                                           |                                                |                                          |                              |                                                       |
| ja*                                            | $j e^*$                                       | ju*                                 | $\mathrm{e}\mathrm{\&}^*$          | $0\&*$                                         | jo&*                                     | $th*$                           |                                            | $s^*t^{**}$                 | $s^*t^*$                                           |                               |                                                    |                                           |                                                |                                          |                              |                                                       |
|                                                |                                               |                                     | ja2*                               |                                                |                                          |                                 |                                            |                             |                                                    |                               |                                                    |                                           |                                                |                                          |                              |                                                       |
|                                                |                                               |                                     |                                    |                                                |                                          |                                 |                                            |                             |                                                    |                               |                                                    |                                           |                                                |                                          |                              |                                                       |

<sup>&</sup>lt;sup>10</sup> Obsolete Digraph-Form des Monographen 8, für ältere Schriftarten nötig.

• Altkirchenslawisch (Windows + A)

<sup>11</sup> w4 ist die bevorzugte (zerlegte) Form von w3.

<sup>&</sup>lt;sup>12</sup> y3" ist die bevorzugte (zerlegte) Form von y4.

<sup>&</sup>lt;sup>13</sup> Die bevorzugte Schreibweise für ES-TE  $\alpha$  (s\*t\*\*) ist  $\alpha^*$  (s\* + t\*), aber die Buchstaben rutschen ineinander (hängt von der Schriftart ab, Gegenbeispiel:  $\tilde{d}$ ). Experimentieren Sie in diesem Fall mit [NNBSP] und [NBSP] zwischen s\* und t\*:  $_{\alpha}^{\alpha}/$   $_{\alpha}^{\alpha}$ , d. h. leicht rechtslastig.

Akzente:

| $\mathbf{\hat{A}}$                           |                             |                           | $\mathbf{\hat{A}}$ $\mathbf{\hat{A}}$ $\mathbf{\hat{A}}$ $\mathbf{\hat{A}}$ $\mathbf{\hat{I}}$ $\mathbf{\hat{A}}$ |                                                                                                    |           |                           | $\mathcal{S}_{\mathcal{S}}$ | $\mathbf{A}$                                  | Y     | $\check{\mathbf{a}}$ |                                                                                                    | $\mathbf{i}$        | $\ddot{\mathbf{r}}$ |                       |                    |
|----------------------------------------------|-----------------------------|---------------------------|----------------------------------------------------------------------------------------------------|----------------------------------------------------------------------------------------------------|-----------|---------------------------|-----------------------------|-----------------------------------------------|-------|----------------------|----------------------------------------------------------------------------------------------------|---------------------|---------------------|-----------------------|--------------------|
| $\prime$                                     | $\boldsymbol{\mathcal{N}}$  | $\wedge\ast$              |                                                                                                    | $\left\langle \begin{array}{c} \end{array} \right\rangle$ $\left\langle \begin{array}{c} \end{array} \right\rangle$ |           | $\mathsf{s}$ $\mathsf{s}$ |                             |                                               |       |                      |                                                                                                    | $\cdot$             | :*                  |                       |                    |
| $\mathring{\mathbf{A}}$                      | $\ddot{\textbf{a}}$         |                           | $\hat{A}$ $\hat{A}$ $\hat{A}$ $\hat{A}$ $\hat{A}$ $\hat{A}$ $\hat{A}$ $\hat{A}$ $\hat{B}$ $\hat{A}$               |                                                                                                    |           |                           |                             |                                               |       |                      |                                                                                                    |                     |                     |                       |                    |
| $%$ *                                        | $%$ ** $\Lambda$ **         |                           | ) $*$ $*$                                                                                                    |                                                                                                    |           | $\sim$                    | $\Box$                      | $\left\{\begin{array}{c}1\end{array}\right\}$ | $-$ * | $***$                |                                                                                                    |                     |                     |                       |                    |
|                                              | Kombinationen:              |                           |                                                                                                    |                                                                                                    |           |                           |                             |                                               |       |                      |                                                                                                    |                     |                     |                       |                    |
| $\mathbf{\hat{A}}$                           | $\hat{\mathbf{a}}$          | $\ddot{\hat{\mathbf{A}}}$ |                                                                                                    |                                                                                                    |           |                           |                             |                                               |       |                      | $\ddot{\mathbf{a}}$ $\ddot{\mathbf{a}}$ $\ddot{\mathbf{v}}$ $\ddot{\mathbf{a}}$ $\ddot{\mathbf{a}}$ $\ddot{\mathbf{a}}$ $\ddot{\mathbf{a}}$ $\ddot{\mathbf{a}}$ $\ddot{\mathbf{a}}$ $\ddot{\mathbf{a}}$ | $\ddot{\mathbf{a}}$ | $\mathbf{a}$        | $\ddot{a}$ $\ddot{a}$ | $\hat{\mathbf{A}}$ |
|                                              | $\mathcal{L} = \mathcal{L}$ | $\mathbb{R}^2$ .          | $\mathbb{R}^2$                                                                                                    | $\cdot$                                                                                                    | $\sim$ 88 |                           |                             |                                               |       |                      |                                                                                                    |                     |                     |                       |                    |
| $\boldsymbol{\Huge{\lambda}}^{\prime\prime}$ | $\mathbf{\hat{A}}$          |                           | x <b>c</b>                                                                                                    |                                                                                                    | Пор       |                           | ДЕДЪ                        |                                               |       |                      |                                                                                                    |                     |                     |                       |                    |
| $\mathbf{L}^{\prime}$                        | $\mathsf{I}^{\chi}$         |                           | $\widetilde{\phantom{a}}$                                                                                         |                                                                                                    |           |                           |                             |                                               |       |                      |                                                                                                    |                     |                     |                       |                    |
|                                              |                             |                           | ~2                                                                                                    |                                                                                                    | ~2        |                           | ~1                          |                                               |       |                      |                                                                                                    |                     |                     |                       |                    |

● Längere Titlos: Erste vier Zeichen + ~4, weitere drei/vier Zeichen + ~3 (~4), und löschen, bei Bedarf wiederholen:  $\overrightarrow{ABA}$  +  $\overrightarrow{AE}$  =  $\overrightarrow{ABA}$ 

Von den *Miscellaneous Symbols and Pictographs / Religious symbols*<sup>14</sup> habe ich bisher nur wenig implementiert. Bitte teilen Sie mir mit, welche Zeichen Sie brauchen. Eventuell ist es besser, die Symbole einfach aus einer Vorlage zu kopieren…

· *Middle Dot* / ⸴ *Raised Comma* / • *Bullet* / ⹃ *Dash with Left Upturn* / ⁓ *Swung Dash* / ∼ *Tilde* / ∽ *Reversed Tilde* / ∻ *Homothetic* / ≁ *Not Tilde* / ⁝ *Tricolon* / ⸫ *One Dot over Two Dots Punctuation* / ⸪ *Two Dots over One Dot Punctuation* / ⁞ *Vertical Four Dots* / ⸬ *Squared Four Dot Punctuation* / ⸭ *Five Dot Mark* / ⁖⹃ *Three Dot Punctuation + Spear* / :⹃ *Colon + Spear* / ⁒ *Commercial Minus Sign* / ※ *Reference Mark* / ⁜ *Dotted Cross* / † *Dagger* // *Three Dot Punctuation* ⁖ / *Four Dot Punctuation* ⁘ / *Georgian paragraph separator* ჻ / *Five Dot Punctuation* ⁙

<sup>14</sup> <https://www.unicode.org/charts/PDF/U1F300.pdf>

## Interpunktion:

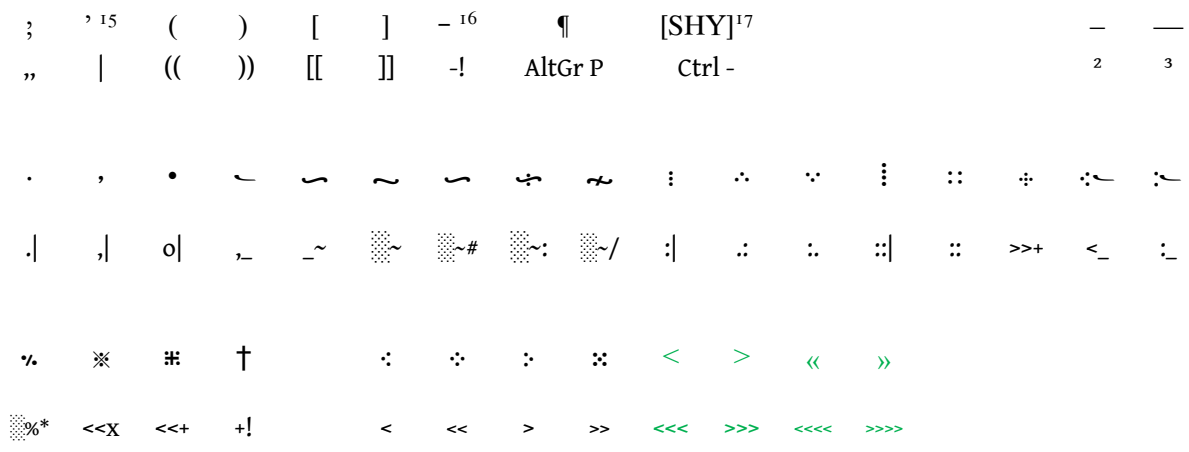

● In Word werden – und — meistens automatisch gesetzt, wenn man -- und --- eingibt.

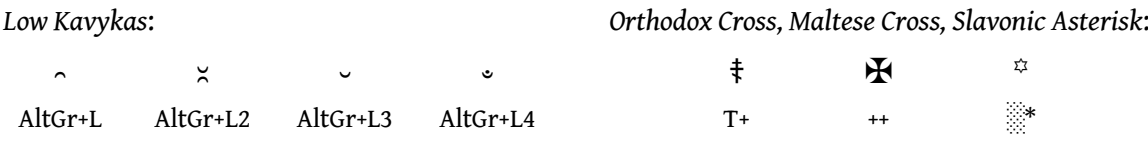

## Zahlen (Beispiel 1 234 567 891):

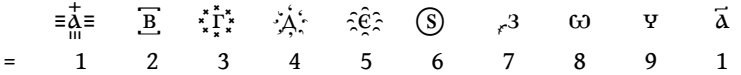

● Für Zahlen habe ich eine zusätzliche Eingabehilfe eingebaut, die mittels der Taste = aufgerufen wird. Die ins Fenster eingegebene arabische Zahl wird automatisch in altkirchenslawische Schreibweise umgerechnet (z. B. =1706 ergibt «αψς). Soll die Tilde sich über die ganze Zahl erstrecken, geben sie bitte noch 2, 3 oder 4 ein ("a $\overline{\psi s}$ ). Ich kann auch einzelne Zahlzeichen ändern (z. B. ѵ anstelle von у für 400).

<sup>15</sup> U+02BC *Modifier Letter Apostrophe*, für Palatalisierung.

<sup>&</sup>lt;sup>16</sup> U+2010 *Hyphen*, echter Bindestrich, im Gegensatz zum "normalen" *Hyphen-Minus*.

<sup>&</sup>lt;sup>17</sup> U+00AD *Soft Hyphen*, unsichtbarer "bedingter Trennstrich", in Word sichtbar als ¬.

Die eingegebenen Zeichen werden in dieser Ebene sehr dynamisch behandelt:

● Beispielsweise erzeugt *wt* standardmäßig die Ligatur ѿ. Will man Buchstaben getrennt haben, tippt man die Trenntaste # und erhält ωτ. Mit der Hochstell-Taste \* kann man dies wiederum in  $\phi$ umwandeln und bei Bedarf mit } noch ein Pokrytie hinzufügen  $\hat{\omega}$ .

● Glyphenvarianten lassen sich mit den Zahlentasten 2 bis 7 erzeugen: *dz* ergibt ѕ, *dz2* ergibt ꙃ, *dz3* ergibt z.

● Einige Glyphenvarianten kann ich austauschen, wenn sich dadurch die Bearbeitung Ihres Textes vereinfacht (z. В. z/з, ы/ы).

● Nasale werden durch ein nachgesetztes & erzeugt (wie bei der lateinischen Sonderzeichenhilfe der Ogonek), z. B. *e&* ergibt ѧ, *jo&* ergibt ѭ.

● Blaue Einträge sind Zeichensequenzen aus mehreren Grundbuchstaben.

● Die fünf Typicon-Diakritika sowie *Ecphonetic Notation* habe ich noch nicht eingebunden. Bitte anfragen.

● Empfohlen wird Kliment Std (Unicode 14, einige Zeichen aus Unicode 15 fehlen natürlich): <https://kodeks.uni-bamberg.de/aksl/schrift/KlimentStd.htm>

● Weitere Schriftarten[: https://sci.ponomar.net/fonts.html](https://sci.ponomar.net/fonts.html) (z. B. Menaion, Shafarik)

● Gentium (Unicode 15-*ish*) <https://software.sil.org/gentium/>

● Altkirchenslawisch in LaTeX: <https://www.ponomar.net/files/fonts-churchslavonic.pdf>

● Weitere Hinweise: *Church Slavonic Typography in Unicode (Unicode Technical Note #41)*  <https://www.unicode.org/notes/tn41/tn41-1.pdf>

• Glagolitisch (Windows + G):

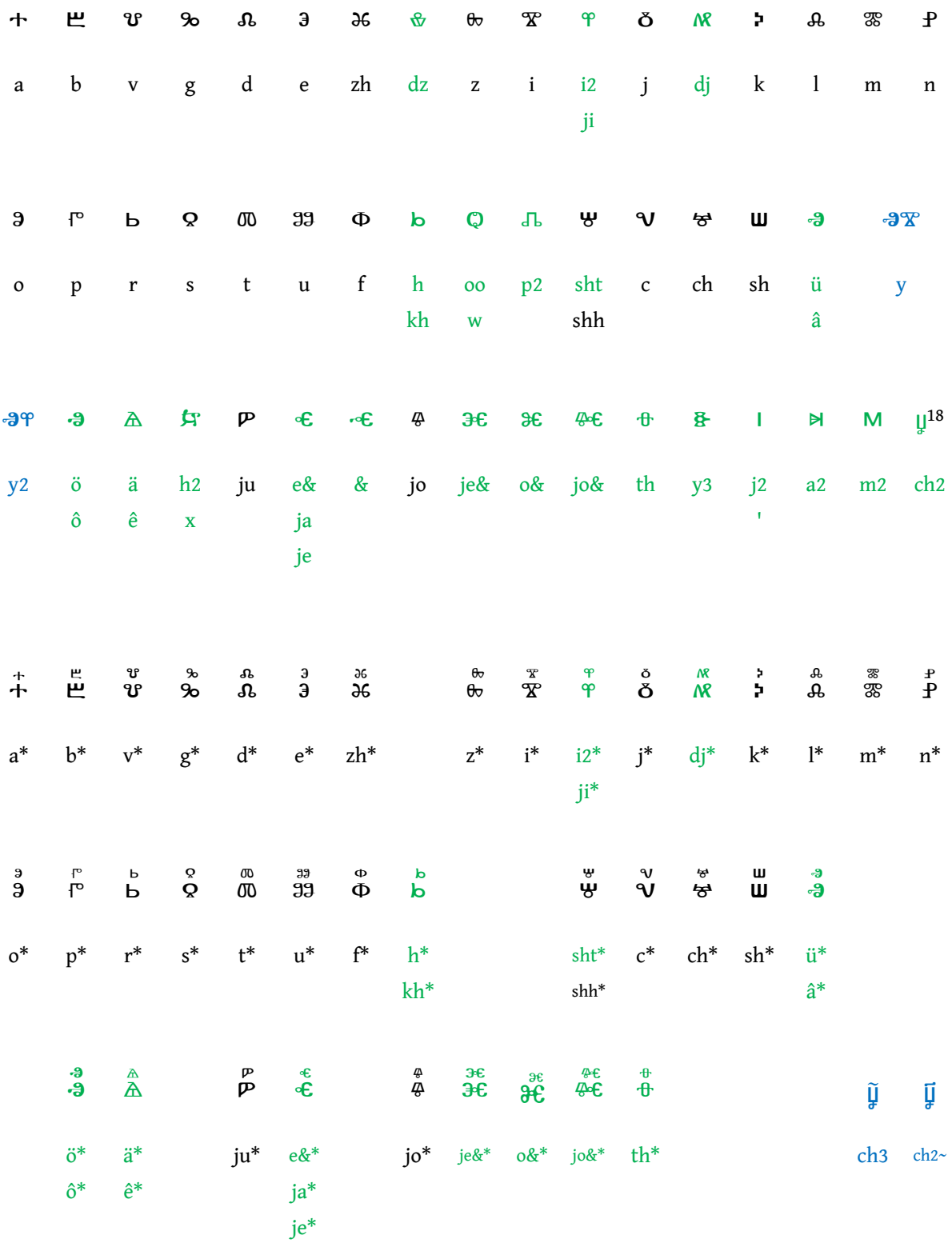

<sup>18</sup> U+2C2F/2C5F *Caudate chrivi* (seit Unicode 14.0): "This is used as an alternative to Glagolitic letter chrivi, combined with 0303 combining tilde  $\lceil \tilde{\ } \rceil$  or with 0483 combining Cyrillic titlo  $\lceil \tilde{\ } \rceil$  as an et cetera sign."

*Armenian full stop* ։ / *Greek ano teleia* · / *Greek question mark* ;

*combining titlo* ҃/ *combining pokrytie* ҇/ *combining Glagolitic suspension mark* ᷃

*Triangular colon* ∴ / *diamond colon* ∴ / *Georgian paragraph separator* ∴ / *quintuple colon* ∴

*combining titlo left + right half* / *combining titlo left half + combining conjoining macron + right half*

## Interpunktion:

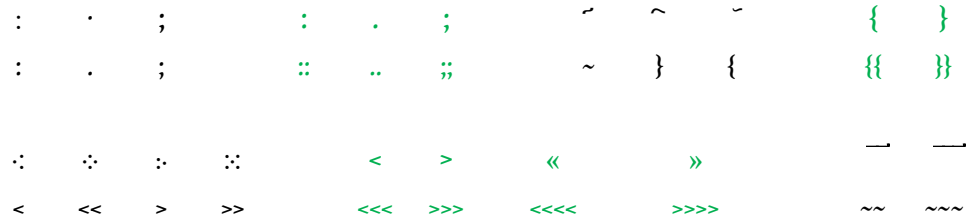

● Längere Titlos: Erste vier Zeichen + ~~~~, weitere drei/vier Zeichen + ~~~(~), und löschen, bei Bedarf wiederholen:  $\overline{+EB}$  +  $\overline{+EB}$  =  $\overline{+EB}$ 

● Für Zahlen habe ich eine zusätzliche Eingabehilfe eingebaut, die mittels der Taste = aufgerufen wird. Die ins Fenster eingegebene arabische Zahl wird automatisch in altkirchenslawische Schreibweise umgerechnet (z. B. =1280 ergibt · #·g·§·)<sup>19</sup>.

● Als Schriftart empfiehlt sich Menaion Unicode (hat auch übergesetzte Buchstaben, siehe [https://sci.ponomar.net/fonts.html\)](https://sci.ponomar.net/fonts.html). Weitere Schriftarten: Dilyana bzw. MPH 2B Damase (siehe [https://www.wazu.jp/gallery/Fonts\\_Glagolitic.html\)](https://www.wazu.jp/gallery/Fonts_Glagolitic.html), Noto Sans Glagolitic, Segoe UI Historic und Everson Mono. Leider muss man teilweise zwei oder mehr Schriftarten verwenden, wenn man alle Satzzeichen, Titlos etc. braucht.

● LaTeX-User: Siehe Package *croatian* auf CTAN; es hat sogar Ligaturen.<sup>20</sup>

<sup>19 7000</sup> und 8000 sind unklar, für 6000 habe ich nach S. Kempgen  $\#$  gesetzt.

<sup>20</sup> <https://ctan.org/pkg/croatian>

- Mit Windows + R gelangt man wieder auf die Russisch-Ebene.
- Systemvoraussetzungen: Betriebssystem Windows NT/2000/XP/7/8/10/11 oder neuer.

● Die Kosten für eine Lizenz (Privatanwender) richten sich nach der Anzahl der gewünschten Sprachen (bei der Bestellung bitte angeben). Preise für Universitäten und Firmen auf Anfrage.

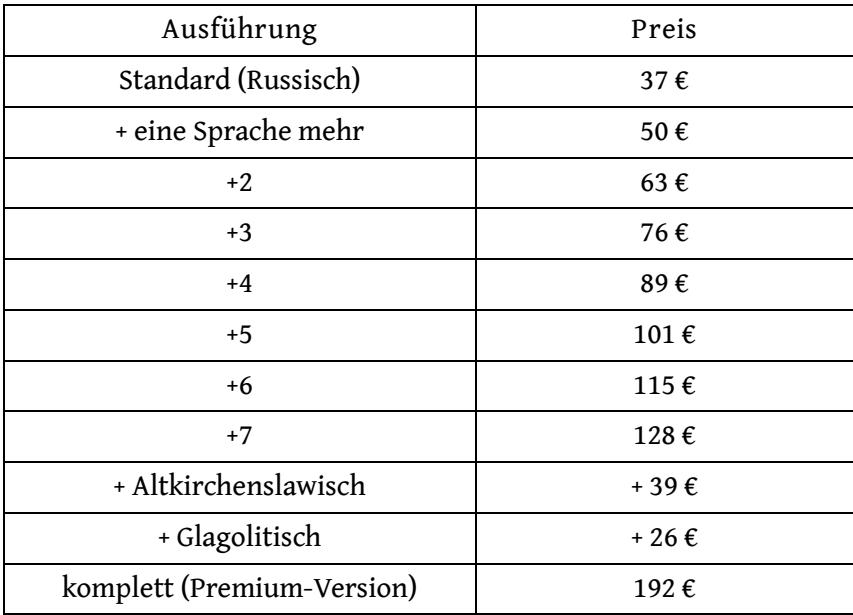

© Bernd Kappenberg (bernd.kappenberg@gmx.de) 2006–2023